Министерство образования и науки Российской Федерации Федеральное государственное бюджетное образовательное

учреждение

высшего образования «Владимирский государственный университет имени Александра Григорьевича и Николая Григорьевича Столетовых»

Институт информационных технологий и радиоэлектроники Кафедра радиотехники и радиосистем

> **УТВЕРЖДАЮ** Заведующий кафедрой

О.Р. Никитин 20

 $\longrightarrow$  $\langle\langle$ 

Основание: решение кафедры  $\sigma$  or  $\ll$   $\gg$  20

#### МЕТОДИЧЕСКИЕ УКАЗАНИЯ К ВЫПОЛНЕНИЮ И ЗАЩИТЕ ВЫПУСКНОЙ КВАЛИФИКАЦИОННОЙ РАБОТЫ ДЛЯ СТУДЕНТОВ-МАГИСТРАНТОВ НАПРАВЛЕНИЯ 11.04.01 «Радиотехника»

Составители

Е.А. Архипов, Н.Н. Корнеева О.Р. Никитин

Владимир 2016

УДК 621.396 ББК 32.988-5я7

#### Рецензент Доктор технических наук, профессор

Самсонов Л.М.

Методические указания к выполнению и защите выпускной квалификационной работы для студентов-магистрантов направления 11.04.01 «Радиотехника»/ сост. Е.А. Архипов, Н.Н. Корнеева О.Р. Никитин, 2016.- 32с.

Даются рекомендации по выбору тематики выпускных квалификационных работ, рассматриваются общие вопросы организации проектирования, содержание разделов проектов, правила оформления пояснительной записки и графического материала. Библиогр.: 13 назв.

> УДК 621.396 ББК 32.988-5я7

### 1 ЦЕЛЬ И ЗАДАЧИ ВЫПУСКНОЙ КВАЛИФИКАЦИОННОЙ РАБОТЫ

В соответствии с «Порядком проведения государственной итоговой аттестации по образовательным программам высшего специального образования— в состав государственных аттестационных испытаний входит выполнение и защита выпускной квалификационной работы.

Выпускная квалификационная работа (ВКР) представляет собой самостоятельно выполненную обучающимся (несколькими обучающимися совместно) работу, демонстрирующую уровень подготовленности выпускника к самостоятельной профессиональной деятельности.

Выполнение ВКР является заключительным этапом обучения студентов в высшем учебном заведении, в подготовке молодого специалиста, а защита ВКР проверкой готовности выпускника к самостоятельной творческой работе. Этот этап, как и все предшествующие должен обеспечить дальнейшее расширение его творческих знаний, особенно знаний по специальным дисциплинам. Целями ВКР являются:

- систематизация, закрепление и расширение теоретических и практических знаний и применение их при решении конкретных технических задач на современномуровне;
- развитие навыков, ведение самостоятельной творческой работы с элементами научных исследований и применения ЭВМ в решении актуальных задач радиоэлектроники.

Специфика радиоспециальностей заключается, прежде всего, в том, что они охватывают весьма широкий круг теоретических вопросов, требуют изучения большого количества разнообразного радиотехнического оборудования (передающие устройства, радиолокационные, радионавигационные устройства, телевизионные, приемные устройства, техника СВЧ, радиоизмерительная аппаратура и т.д.) Все это оборудование отличается сложностью конструкций, сочетанием в них разнообразных элементов и материалов.

Быстрый темп развития научной мысли в области радиоэлектроники и технического прогресса в радиопромышленности предъявляет повышенные требования к подготовке молодых специалистов.

Проникновение радиоэлектронного оборудования во все отрасли науки и техники предъявляет особые требования к надѐжности радиоаппаратуры, а еѐ миниатюризация ставит по - новому задачи перед учѐными, конструкторами, технологами.

Все это неизбежно сказывается на характере ВКР по радиотехническим специальностям и определяет повышенную требовательность к расчѐтной, схемотехнической, экспериментальной, графической и другим частям работы. В процессе выполнения ВКР студент должен продемонстрировать свое умение:

- самостоятельно подбирать отечественную и иностранную техническую литературу по разрабатываемой теме и составлять ее обзор;
- активно следить за новыми достижениями науки и техники по разрабатываемой теме и выбранной специализации, критически устанавливать целесообразность использования тех или иных из этих

достижений в разрабатываемом устройстве или приборе и уметь реализовать эти достижения в своем проекте;

- самостоятельно составлять планы проведения теоретических исследований, расчетов и необходимых экспериментов по теме проекта и доводить их до реальных практических результатов;
- самостоятельно обосновывать функциональную и принципиальную схемы разрабатываемого устройства, наилучшим образом отвечающие поставленному заданию;
- согласовывать экономические показатели разрабатываемого устройства с техническими требованиями и возможностями производства;
- использовать современные методы исследований и проводить расчеты с применением средств вычислительной техники;
- применять современные схемные элементы, методы конструктивного решения и ориентироваться на современные технологические процессы;
- грамотно излагать материал проекта и доклад по его содержанию.

#### 2. ОРГАНИЗАЦИЯ ВКР И ЕЕ ЗАЩИТА

#### 2.1 Тематика ВКР

Тематика ВКР определяется профилем специальности. Вне зависимости от специальности тема работа должна отвечать современным требованиям науки и техники с учетом реальных нужд производства. Желательно, чтобы работа содержала элементы нового в области техники, передовой технологии, экономики, внесённые самим магистрантом, а не являлась простым описанием уже существующей разработки.

ВКР, относящаяся к темам исследовательского характера, предусматривает исследование некоторых вопросов теории радиоэлектронных устройств. ВКР могут быть также технические задачи общего плана, не Содержанием предусматривающие непосредственного использования результатов  $\overline{B}$ конкретных устройствах.

ВКР должна содержать:

- обоснование актуальности рассматриваемого вопроса;
- теоретические исследования;
- математическое моделирование, расчёт на ЭВМ или

экспериментальное обоснование актуальности рассматриваемого вопроса;

анализ возможностей применения полученных результатов на практике, а также рекомендации по их использованию.

При выборе тем ВКР предпочтение должно отдаваться реальным темам, направленным на решение вопросов, выдвинутых производством. Это даёт возможность студенту в процессе работы выполнить макет проектируемого устройства. Изготовленный макет студент демонстрирует перед Государственной экзаменационной комиссией (ГЭК) во время защиты ВКР.

#### 2.2 Организация и процедура защиты ВКР

По окончании работы над ВКР, не позднее чем за десять дней до дня защиты, руководитель проверяет весь проект (работу), подписывает его и даёт в письменной форме отзыв с оценкой. Далее ВКР направляется на нормоконтроль и проверку оригинальности разработки с помощью пакета «Антиплагиат». Оригинальное содержание должно составлять не менее 70%. Нормоконтролер принимает решение о готовности (не готовности) ВКР к защите. Решение о допуске к защите в ГЭК принимает заведующий кафедрой.

Полностью подписанную работу(руководителем, нормоконторолером, заведующим кафедрой) секретарь ГЭК не позднее чем за три дня до защиты направляется на рецензию. Рецензент тщательно знакомится с ВКР (пояснительной запиской и графической частью) дает о ней письменный отзыв с оценкой с указанием достоинств и недостатков ВКР. Внесение изменений после получения рецензии не допускается.

Последний этап - это защита ВКР студентом. В ГЭК студент предоставляет следующие документы: пояснительную записку подписанную автором работы, завизированную руководителем и утвержденную заведующим кафедрой,отзыв руководителя проектирования с оценкой и рецензию с оценкой работы и указанием соответствия уровню квалификации по специальности.

Защиты проводятся в соответствии с заранее утвержденным графиком, в котором указывается персонально сроки и очередность защиты каждого выпускника. Все перестановки в графике производятся только с разрешения секретаря ГЭК. В состав ГЭК входят руководители крупных предприятий радиоэлектронной промышленности, начальники отделов и ведущие преподаватели кафедры. Защита одной работы длится в течение 40 -45 минут, доклад студента не должен превышать 10-12 мин. Секретарь ГЭК до начала заседания представляет председателю пояснительную записку и учебную карточку магистранта с оценками за все время обучения.

Рекомендуется следующая процедура защиты:

• председатель ГЭК оглашает данные о защищающемся студенте (фамилию,

имя, отчество, тему ВКР;

• слово для доклада предоставляется магистранту;

• по окончании доклада председатель и члены комиссии задают вопросы;

- студент отвечает на вопросы по мере их поступления;
- секретарь ГЭК зачитывает отзыв руководителя и рецензию на работу;
- студент отвечает на замечания руководителя и рецензента;
- председатель ГЭК объявляет защиту законченной.

Как несомненное достоинство воспринимается при защите демонстрации изготовленных макетов, результатов исследований и моделирования на ЭВМ.

Содержание доклада следует подготовить заранее, привязав отдельные его части к плакатам или чертежам и обращаться к ним по ходу выступления. Графическая часть ВКР оформляется в виде презентации.

Следует вести речь, обратившись к членам ГЭК и слушательской аудитории. Нужно помнить, что ВКР является не только технической разработкой, но также и квалификационной работой. Поэтому требуется в ходе защиты показать общий кругозор, научно - техническую подготовку, вооружённость современными методами исследований и расчетов, владение арсеналом вычислительных средств, умение ориентироваться в вопросах производства и экономики.

Решение ГЭК об оценках ВКР, а также о присвоении квалификации магистра и выдаче диплома принимается комиссией на закрытом заседании.

Для планирования защиты прогнозирования eë И результатов защищающемуся полезно представлять те компоненты, из которых складывается впечатление членов комиссии о проекте и его авторе и на основании которых формируется окончательная оценка:

- 1. Содержание и качество выполнения пояснительной записки и чертежей, включая следование стандартам и другим нормативным документам, логичность и ясность изложения текстового материала, аккуратность и языковую грамотность.
- 2. Непременное и строгое соответствие материала проекта требованиям технического задания.
- 3. Представительность библиографического списка, многообразие источников и новизна цитируемой литературы.
- 4. Глубина и широта патентного исследования, а также органичность его связи с задачами проекта.
- 5. Объём и уровень расчетов, глубина проработки технических вопросов.
- 6. Эрудиция, образованность  $\mathbf{M}$ кругозор, продемонстрированные соискателем.
- 7. Внешний держаться. ВИД. манера культура речи. умение аргументировано отстаивать выдвинутые положения.
- 8. Характеристика выпускника и оценки сводной ведомости за все время обучения, которыми располагают члены ГЭК во время заседания.
- 9. Эмоциональное воздействие на членов ГЭК.

Результаты защит объявляются председателем ГЭК в конце каждого заседания. В завершении процедуры защиты надлежит все предъявленные материалы сдать в архив в соответствии с указаниями секретаря ГЭК.

#### 3 ТРЕБОВАНИЯ К ТЕМЕ И СОДЕРЖАНИЮ ВКР

Темы ВКР должны быть актуальными и. связанными с реальными задачами, возникающими при разработке и создании различных радиотехнических устройств и систем. При проектировании поощряется использование ЭВМ как для проведения трудоемких вычислений и моделирования, так и в качестве специализированных устройств обработки информации.

По своему характеру ВКР могут быть следующих типов:

 Расчетно-конструкторские проекты, посвященные разработке какого-либо устройства или блока, входящего в радиотехническую систему.

Такая работа должна содержать:

а) технико-экономическое обоснование выбора принципиальной схемы и конструкции проектируемого устройства;

б) расчет и макетирование устройства в целом или его части с использованием современной элементной базы;

в) снятие экспериментальных характеристик и обработку экспериментальных данных;

г) разработку конструкции.

 Комплексные (системные) проекты, охватывающие такой круг вопросов, как проектирование радиолиний, радиолокационной системы или системы радиоуправления. Такая работа должна содержать:

а) технико-экономическое обоснование выбранной системы (анализ народнохозяйственного значения системы, ее технических и эксплуатационных свойств, сложности конструкции и, где это возможно, ориентировочное определение стоимости по укрупненным показателям и сравнение по этим показателям с другими системами).

б) разработку технических условий на отдельные блоки системы (антенное устройство, передатчики, приемник, источники питания и т.п.);

в) расчет и конструктивную разработку отдельных блоков, входящих в общий комплекс.

 Исследовательская работа представляет собой исследование некоторых вопросов теории радиотехнических систем и устройств. Содержанием работы могут быть также технические задачи общего плана, не предусматривающие непосредственного использования результатов в конкретных радиотехнических системах или устройствах.

Исследовательская работа должна содержать:

а) обоснование актуальности рассматриваемого вопроса;

б) теоретическое исследование;

в) моделирование, расчет на ЭВМ ила (при необходимости и возможности) экспериментальное исследование;

г)анализ возможностей применения полученных результатов на практике, а также рекомендации по их использованию.

#### 4 ОФОРМЛЕНИЕ ВКР. ОСНОВНЫЕ ПРАВИЛА ИЗЛОЖЕНИЯ И ОФОРМЛЕНИЯ ТЕКСТА РАСЧЕТНО-ПОЯСНИТЕЛЬНОЙ ЗАПИСКИ

Выпускные квалификационные работы следует оформлять в печатном виде с использованием компьютера и принтера и распечатывать на одной стороне листа белой бумаги формата А4. Рукописное оформление ВКР не допускается (разрешается вписывать черными чернилами отдельные слова, формулы,

условные знаки (рукописным способом), а также выполнять отдельные иллюстрации).

Вне зависимости от способа выполнения ВКР качество напечатанного текста и оформления иллюстраций, таблиц, распечаток с ЭВМ должно удовлетворять требованию их четкого воспроизведения. При выполнении отчета необходимо соблюдать равномерную плотность, контрастность и четкость изображения по всему отчету. В отчете должны быть четкие, не расплывшиеся линии, буквы, цифры и знаки.

Рекомендуемый объѐм основного текста (без учета приложений) ВКР 70- 100 листов;

Расположение текста (для листов без рамки с основной надписью) должно обеспечивать соблюдение следующих полей:

- левое поле не менее 25 мм;
- правое поле не менее 10 мм;
- $\equiv$  верхнее поле не менее 20 мм;
- нижнее поле не менее 20 мм.

Все страницы выпускной квалификационной работы, включая приложения, должны быть пронумерованы арабскими цифрами сквозной нумерацией по всему тексту. Первой страницей является титульный лист, на котором номер страницы не проставляется. Нумерация страниц должна совпадать с нумерацией, указанной в содержании. Порядковый номер страницы помещается в середине верхнего поля страницы.

4.1 Структура выпускной квалификационной работы

Структура выпускной квалификационной работы состоит из следующих элементов:

- а) Титульный лист ВКР (приложение А).
- б) Пояснительная записка:
- Содержание.

 Перечень определений, обозначений и сокращений (если таковой имеется), который содержит определения, перечень обозначений и сокращений, необходимые для уточнения или установления терминов, используемых в ВКР. Перечень должен располагаться столбцом. Слева в алфавитном порядке приводят сокращения, условные обозначения и термины, справа - их детальную расшифровку.

- Введение.
- Основная часть.
- Заключение.
- Список использованных источников.
- Приложения (если таковые имеются).
- в) Чертежи (если таковые имеются), выполненные по соответствующему

ГОСТ.

- г) Отзыв руководителя ВКР.
- д) Рецензия на ВКР (если таковая имеется).
- е) Акт (справка) о внедрении (если таковая имеется).

ж) Заключение комиссии по проверке ВКР на объем заимствования.

з) Заявление о самостоятельном характере выполнения выпускной квалификационной работы.

и) CD/DVD диск с презентацией и распечатанная презентация.

Слово «СОДЕРЖАНИЕ» записывают в виде заголовка (с выравниванием по центру) прописными (заглавными) буквами. Содержание включает наименования всех структурных частей ВКР, а также наименование приложений с указанием номеров страниц, с которых начинаются эти элементы ВКР.

При печати электронного документа на бумагу допускаются отклонения по формам исполнения таблиц (размеры рамок, граф и т.д.) и размещению текста (размеры полей, интервалы и т.д.) с соблюдением при этом требований к оформлению текстовых документов

#### 4.2 Рубрикация пояснительной записки и составление оглавления

 Перед написанием пояснительной записки все материалы, полученные в процессе работы над ВКР, в соответствии с планом подразделяют на отдельные логически соподчиненные части. Каждую часть снабжают кратким и ясным заголовком, отражающим ее содержание. Наименования структурных элементов отчета «СОДЕРЖАНИЕ», «ОПРЕДЕЛЕНИЯ, ОБОЗНАЧЕНИЯ И СОКРАЩЕНИЯ», «ВВЕДЕНИЕ», «ЗАКЛЮЧЕНИЕ», «СПИСОК ИСПОЛЬЗОВАННЫХ ИСТОЧНИКОВ», «ПРИЛОЖЕНИЕ» служат заголовками структурныхэлементов ВКР. Заголовки структурных элементов следует располагать в середине строки без точки в конце и печатать прописными буквами, не подчеркивая. Заголовки должны четко и кратко отражать содержание разделов, подразделов. Переносы слов в заголовках не допускаются. Если заголовок состоит из двух предложений, их разделяют точкой.

Разделы основной части пояснительной записки ВКР должны иметь порядковые номера в пределах всего документа, обозначенные арабскими цифрами без точки и записанные с абзацного отступа. Подразделы должны иметь нумерацию в пределах каждого раздела. В конце номера подраздела точка не ставится. Разделы, как и подразделы, могут состоять из одного или нескольких пунктов. Если документ имеет подразделы, то нумерация пунктов должна быть в пределах подраздела, например:

#### 3 МЕТОДЫ ИСПЫТАНИИ

3.1 Аппараты, материалы и реактивы

3.1.1

3.1.2 Нумерация пунктов первого подраздела третьего раздела

документа 3.1.3

Если раздел или подраздел состоит из одного пункта, нумеровать его не следует.

Каждый раздел ВКР следует начинать с нового листа (страницы). Расстояние между заголовками раздела и подраздела приблизительно 1,5-2 см. Расстояние между заголовком раздела (подраздела) и текстом должно быть равно 2-2,5 см. Расстояние от рамки формы до границ текста в начале и в конце строк должно быть не менее 3 мм. Схематично расположение заголовков относительно рамок и основного текста ВКР представлено на рисунке 3.

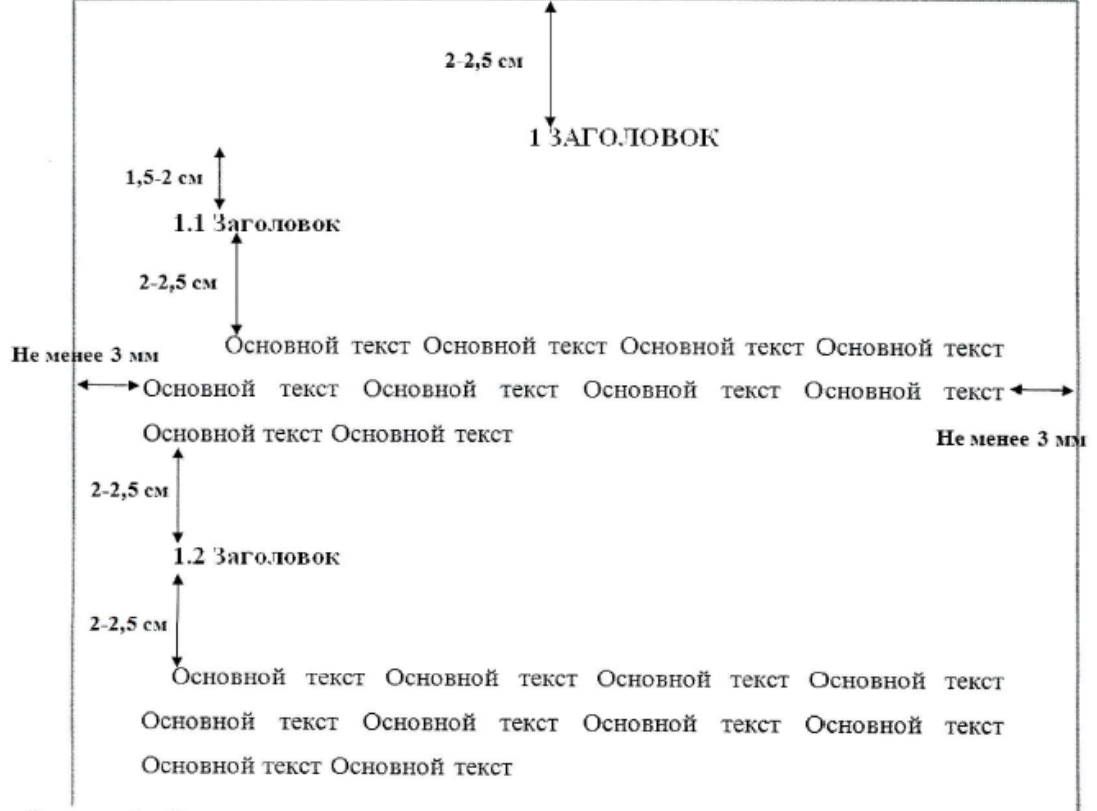

Рисунок 3 - Схематичное расположение заголовков относительно рамок и основного текста

Оформление заголовков раздела (1 уровня):

- междустрочный интервал -1,5;
- шрифт*Times New Roman*;
- написание прописные (заглавные) буквы;
- полужирный шрифт не применяется;
- размер шрифта 14 пт;
- режим выравнивания по центру;
- отступ в начале абзаца 15-17 мм.

Оформление заголовков подраздела и подпункта (2 и 3 уровня):

- междустрочный интервал 1,5;
- шрифт*Times New Romany*
- написание первая заглавная, остальные строчные буквы;
- полужирный шрифт не применяется;
- размер шрифта 14 пт;
- режим выравнивания слева;
- отступ в начале абзаца 15-17 мм.

Оформление основного текста ВКР:

- междустрочный интервал 1,5;
- шрифт*Times New Romany*

размер шрифта 14 пт (для основного текста таблиц допускается - 12  $\Pi$ T);

- режим выравнивания по ширине;
- отступ в начале абзаца 15-17 мм;
- полужирный шрифт не применяется.

Разрешается использовать компьютерные возможности акцентирования внимания на определенных терминах, формулах, теоремах, применяя шрифты разной гарнитуры.

Числовые значения величин в тексте следует указывать с необходимой степенью точности, при этом в ряду величин осуществляется выравнивание числа знаков после запятой. Округление числовых значений величин до первого, второго, третьего и т. д. десятичного знака для величин одного наименования должно быть одинаковым. Например, 1,50; 1,75; 2,00.

Оглавление возможность лает представить обшее содержание пояснительной записки и позволяет быстро найти необходимые сведения.

Введение включает следующие структурные элементы: актуальность темы и ее значимость для науки и практики, современное состояние исследований в данной области, цели и задачи (задача - это достижение цели в конкретных условиях), новизна полученных результатов, теоретическая и практическая значимость.

В заключении излагают итоги выполненного исследования, рекомендации, перспективы дальнейшей разработки темы.

В качестве приложения могут быть представлены таблицы, схемы, рисунки. Кроме того, в приложение могут выноситься некоторые справочные материалы или дополнительные технические выкладки. При расчете объема ВКР приложения в этот объем не включаются.

#### 4.3 Стиль изложения

Ясность мысли, простота и логичность расположения материала — таковы основные требования к стилю изложения пояснительной записки.

При работе над текстом проекта следует добиваться точного, законченного и в то же время наиболее простого и понятного построения фраз, формулировок и выводов. Необходимо избегать длинных и запутанных предложений. При этом без ущерба для излагаемой мысли повышается эффективность ее восприятия.

В научно-технической литературе приняты неопределенно-личная и безличная формы изложения, подчеркивающие объективный характер явлений и процессов, общепринятый характер действий и решений.

Анализ стилистики курсовых проектов показывает, что некоторые студенты ведут изложение от собственного имени, что попросту неграмотно. Например, пишут, «выбираю диод...», «принимаю равным...», «рассчитываю по формуле...» и т. п. Многие употребляют обороты с местоимением «мы»: «выбираем транзистор...», «округляем до...», «выбираем схему» и т.д.

Правильно писать в зависимости от времени свершения действия: «выбирается диод...» или «выбран диод...», «принимается равным...» или «принята равным...» и т. д.

Предложения рекомендуется строить, например, так:

- Смещение на базе транзистора определено графическим построением на его входной динамической характеристике (рисунок 6).
- Сопротивление резистора *R2*выбрано таким, что входной ток увеличивается не больше чем в два раза.
- Четырехзарядный счетчик импульсов построен на интегральных микросхемах серии К155.
- Коэффициент гармоник Кг находится по формуле (3).
- Расчет нагрузочной характеристики стабилизатора ведется по формуле...
- Для крупносерийного производства однотонных печатных плат общего применения из фольгированного пластика выбирается способ печати через трафарет [6].

Больше всего стилистических погрешностей студенты допускают при изложении расчетов, когда в состав предложения входят формулы. Предложение с формулой нужно строить так, чтобы слова, символы и знаки формулы составляли грамматически правильную конструкцию с законченным смыслом. Например:

*Неправильно*

*Мощность, рассеиваемая на коллекторе транзистора, рассчитана формуле:*

 $P_K = I_{0k} (E_K - R_K I_{0k})$ 

*Определяется напряжение источника питания En:*

$$
E_n = 2\left(\sqrt{2P_K R_H} + U_{K \min}\right)
$$

*Необходимое число вентилей в плече выпрямительного моста находится по ф-ле:*

$$
N = \frac{U_{\text{ofp}}}{\sqrt{U_{\text{ofpdon}}}}
$$

*Правильно Мощность, рассеиваемая на коллекторе транзистора.*  $P_K = I_{0k} (E_K - R_K I_{0k})$ 

*Напряжение источника* 

*питания.*

$$
E_n = 2\left(\sqrt{2P_K R_H} + U_{K\min}\right)
$$

*Необходимое число вентилей в плече выпрямительного моста.*

$$
N = \frac{U_{\text{ofp}}}{\sqrt{U_{\text{ofpdon}}}}
$$

 При описании процессов в электронных схемах, принципа действия устройств, конструкции элементов и узлов, при изложении расчетов не следует смешивать в одной фразе настоящее время с прошедшим или будущим, совершенный вид с несовершенным и т.д. Например:

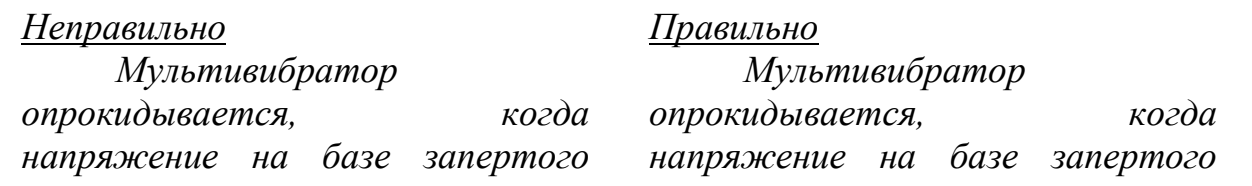

*транзистора станет равным нулю.*

*транзистора становится равным нулю*

 Неследует злоупотреблять страдательным залогом, так как он утяжеляет речь. Например:

#### *Не рекомендуется*

*Советскими учеными было сделано много открытий в области квантовой электроники.*

*Транзистором была совершена настоящая революция в электронике.*

#### *Рекомендуется*

*Советские ученые сделали много открытий в области квантовой электроники.*

*Транзистор совершил настоящую революцию в электронике.*

 Страдательный залог уместно употреблять в предложениях, в которых нет и не должно быть указаний на действующее лицо. Например: За короткий период транзисторы подверглись значительным усовершенствованиям. На развитие электронной промышленности были направлены значительные средства.

 Описывая технологические операции и процессы, нужно с осторожностью пользоваться возвратными глаголами. Например:

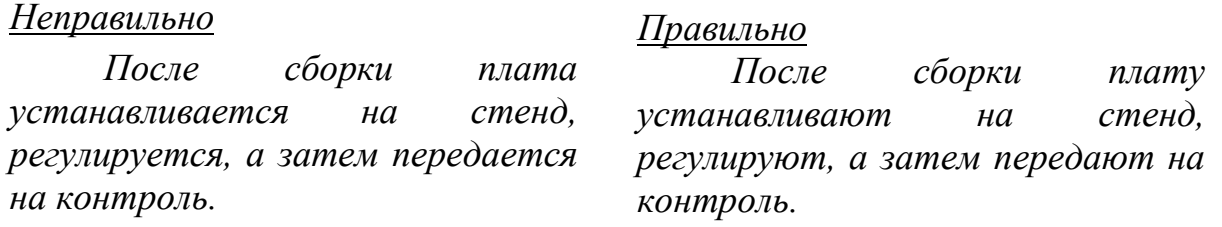

 При описании схем, операций и устройств некоторые студенты вместо прямой и точной глагольной формы сказуемого часто прибегают к сочетанию отглагольного существительного того же корня, что и глагол, из которого оно образовано, с глаголами типа «осуществлять», «производить», «оказывать», «подвергать» и т. д. Такие фразы утяжеляют речь. Например:

#### *Не рекомендуется*

*Регулирование частоты колебаний мультивибратора осуществляется путем изменения напряжения смещения, подаваемого на базы транзисторов. Повышение температурной стабильности режима работы усилителя осуществляется включением термистора.*

#### *Рекомендуется*

*Частота мультивибратора регулируется напряжением смещения, подаваемого на базы транзисторов. Температурная стабильность режима работы усилителя повышается включением термистора.*

Некоторые студенты злоупотребляют словосочетанием «имеет место» и глаголами «имеется», «предусмотрена» и «бывают» в значении «есть». Их следует заменять прямыми и точными словами. Например:

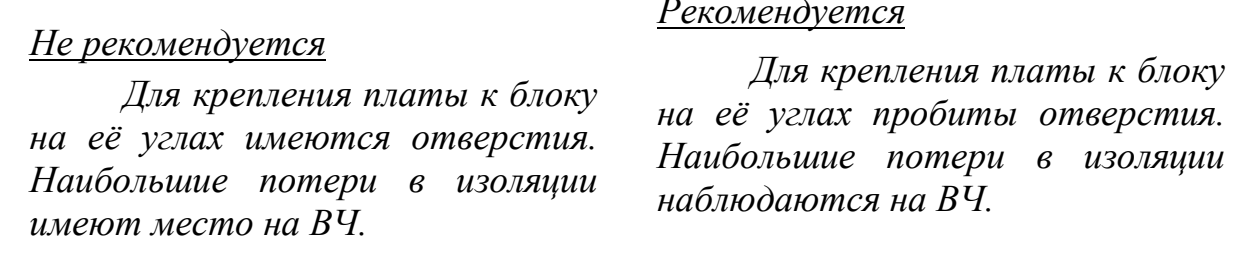

Если в первом левом предложении лишь упоминается о существовании отверстий, то в правом предложении при том же количестве слов содержится указание на способ их изготовления.

#### 4.4 Написание и нумерация формул

Несложные однострочные ненумерованные формулы можно помещать внутрь текста. Например:

 $\prod p u I_{\rm E} > I_{\rm K} / B_0$  транзистор насыщен.

В конце формул и в тексте перед ними знаки препинания расставляют в соответствии с правилами пунктуации, так как формула не нарушает грамматической структуры фразы.

Многострочные, нумерованные формулы, a также формулы  $\mathbf{C}$ экспликациями располагают на середине отдельной строки, причем пробелы сверху и снизу оставляют достаточными для того, чтобы формула отчетливо выделялась среди текста.

Появляющиеся в формулах новые символы должны быть расшифрованы в экспликации, помещаемой непосредственно под формулой. После формулы перед экспликацией ставят запятую. Первую строку экспликации начинают со слова «где», двоеточие после него не ставят. Расшифровку символов приводят в экспликации в той же последовательности, в какой они даны в формуле. Если правая часть формулы содержит дробь, то вначале расшифровывают символы числителя, а затем знаменателя. Расшифровку каждого символа дают с новойстроки, выравнивая колонку строк по знаку тире, однако допустимо расположение символов в строку. В конце каждой строки ставят точку с запятой, а в конце последней строки - точку. Например:

Уравнение вольт-амперной характеристики идеального полупроводникового диода можно записать так:

$$
i=I_{s}(e^{i\sqrt{\varphi_{T}}}-1),
$$

где  $I_s$  - ток насыщения;  $\varphi_T$ - температурный потенциал.

 В экспликации *расчетной формулы* после текста расшифровки символов необходимо приводить обозначения единиц физических величин, которые от текста отделяют запятой. Например:

 *Катушка с замкнутым магнитопроводом имеет индуктивность*  $L = (\mu_0 \mu_1 \omega s) / l$ ,

 *где L — индуктивность, Гн;*  $\mu_0 = 4\pi - 10^{-7}$  *Гн/м;*  $\mu_1$  *– относительная магнитная проницаемость ферромагнетика; – число витков; s – поперечное сечение магнитопровода; l – длина средней линии индукции в магнитопроводе, м.*

 Формулы, на которые имеются ссылки в тексте (например, по которым в проекте многократно выполняют расчеты), нумеруют арабскими цифрами. Номер формулы заключают в круглые скобки и помещают у правого края полосы. Для формулы, представляющей собой дробь, с горизонтальной чертой как знаком деления, номер формулы выравнивают по середине этой черты.

 При ссылке в тексте на формулу указывают ее номер. Например: *«... формуле (8)».*

4.5 Таблицы и выводы

По способу оформления табличного материала различают таблицы и выводы.

 *Таблицей* называют цифровой, реже текстовый или иллюстративный материал, сгруппированный в определенном порядке в колонки (графы), разделенные линейками. Важными достоинствами таблицы являются наглядность и компактность.

 В таблицы сводят только такие данные, которые не поддаются воспроизведению в форме графиков, диаграмм или формул. Основные требования к таблицам: логичность и экономичность построения, удобство чтения, единообразие построения однотипных таблиц.

 Таблица обычно состоит из следующих элементов (таблица 4.1): тематического заголовка, определяющего содержание таблицы; головки, состоящей из заголовков граф; строк — всей остальной части таблицы, у которой левую графу называют боковиком. Высота строк таблицы должна быть не менее 8 мм.

| Марка                | Длина провода, мм |      |      |      |      |
|----------------------|-------------------|------|------|------|------|
| провода              | 0,08              | 0,16 | 0.33 | 0.64 | 1,30 |
| ПЭЛ                  | 3000              | 1700 | 1350 | 1230 | 1090 |
| $\Pi$ $\Theta$ $-1$  | 6220              | 3300 | 1690 | 1360 | 1125 |
| $\Pi$ $\exists B$ -2 | 6400              | 3370 | 1730 | 1330 | 1145 |

Таблица 4.1 Цены обмоточных проводов, руб. за 1000 кг

 Все таблицы в проекте нумеруют в пределах раздела арабскими цифрами. Основные заголовки в головке и в боковике пишут с прописной буквы, а подчиненные, расположенные ниже объединяющего их заголовка,– со строчной.

 В зависимости от сложности и назначения таблицы в ней могут отсутствовать некоторые из указанных элементов. Например, у таблицы, которая нужна только по ходу чтения текста и лишена самостоятельного значения, может отсутствовать тематический заголовок. Тематический заголовок не нужен, если таблица составляет содержание параграфа или другого подраздела. В этом случае заголовок подраздела заменяет заголовок таблицы (см., например, таблицы Приложений). В простых таблицах могут отсутствовать головка или боковик.

 Таблицы 4.2 и 4.3 иллюстрируют оформление в проекте таблицы с результатами расчета и выбора резисторов и конденсаторов для усилительного каскада.

В каждой таблице следует указывать единицы измерения показателей и период времени, к которому относятся данные. Если единица измерения в таблице является общей для всех числовых данных, то ее приводят в заголовке таблицы после ее названия.

Заголовки (подзаголовки) граф и строк таблицы следует писать с прописной (заглавной) буквы. В конце заголовков и подзаголовков таблиц точки не ставят. Заголовки и подзаголовки граф указывают в единственном числе.

Разделять заголовки и подзаголовки боковика и граф диагональными линиями не допускается. Горизонтальные и вертикальные линии, разграничивающие строки таблицы, допускается не проводить, если их отсутствие не затрудняет пользование таблицей.

Таблицу с большим числом строк допускается переносить на другой лист (страницу). При переносе части таблицы на другой лист (страницу) слово "Таблица", ее номер и наименование указывают один раз слева над первой частью таблицы, а над другими частями также слева пишут слова "Продолжение таблицы" и указывают номер таблицы (рисунок 6). Таблицу с большим количеством граф допускается делить на части и помещать одну часть под другой в пределах одной страницы. Если строки и графы таблицы выходят за формат страницы, то в первом случае в каждой части таблицы повторяется головка, во втором случае - боковик. При делении таблицы на части допускается ее головку или боковик заменять соответственно номером граф и строк. При этом нумеруют арабскими цифрами графы и (или) строки первой части таблицы.

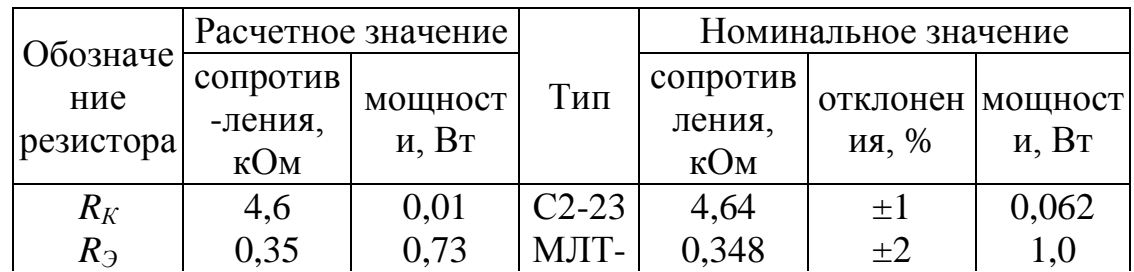

Таблица 4.2

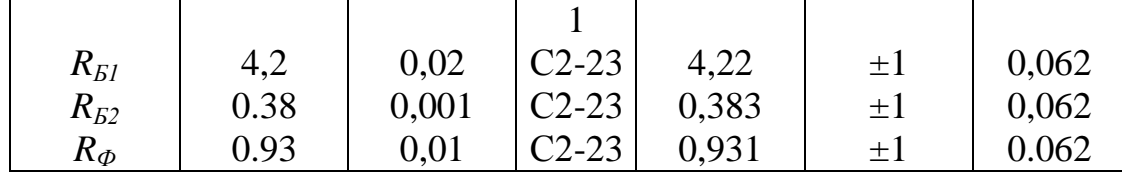

Таблица 4.3

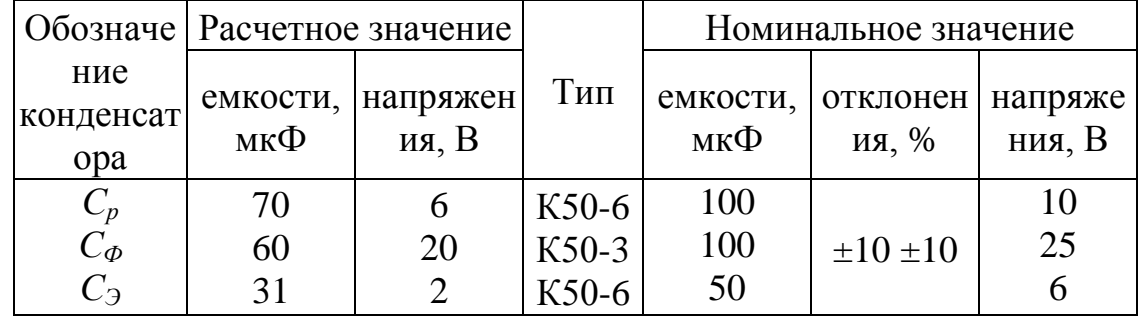

Вывод — таблица, колонки которой разделяют не линейками, а пробелами. Вывод содержит небольшое число колонок, чаще всего две. Как правило, у Вывод не нумеруется, так как он выводанет тематического заголовка. всинтаксический непосредственно продолжает  $\mathbf{M}$ входит строй текст предшествующего выводу предложения.

В проекте в форме выводов приводят основные данные полупроводниковых приборов, интегральных микросхем, функциональных элементов и узлов. Например:

Требованиям, предъявляемым к транзистору каскада, отвечает транзистор типа КТ203В, который имеет следующие основные данные:

Предельная частота усиления в схеме ОБ ... 5мГц.

Коэффициент усиления тока базы в режиме малого сигнала, не менее ... 38-200.

Предельное напряжение эмиттер — база ...... 10 В. Ток коллектора ............... 10 м А.

4.5 Оформление библиографического списка используемой литературы

разработке При проектов, создании научных трудов  $\overline{M}$ T.  $\Pi$ . широкоиспользуют различные литературные источники, из которых заимствуют теоретические положения, результаты экспериментальных исследований, методы расчета, цитаты, справочные данные и др. При написании работы обучающийся обязан давать ссылку на источник, библиографическое описание которого должно приводиться в списке используемых источников. Порядковый номер ссылки в тексте ВКР заключают в квадратные скобки.

Ссылки на список используемой литературы в тексте ВКР оформляются согласно ГОСТ Р 7.0.5-2008 «Национальный стандарт Российской Федерации. Система стандартов по информации, библиотечному и издательскому делу. Библиографическая ссылка. Общие требования и правила составления».

Ссылку на литературный источник в тексте сопровождают порядковым

номером, под которым этот источник включен в общий указатель (список) литературы. Номер источника в тексте заключают в прямые скобки. Например:

 *Расчет многокаскадного усилителя начинают [3] с определения числа каскадов и их основных параметров.*

 Если ссылка делается ссылками на источники как словами для построения фраз. Например: [6, c. 24].

 Недопустимо оперировать номерными ссылками на источники для построения фраз. Например:

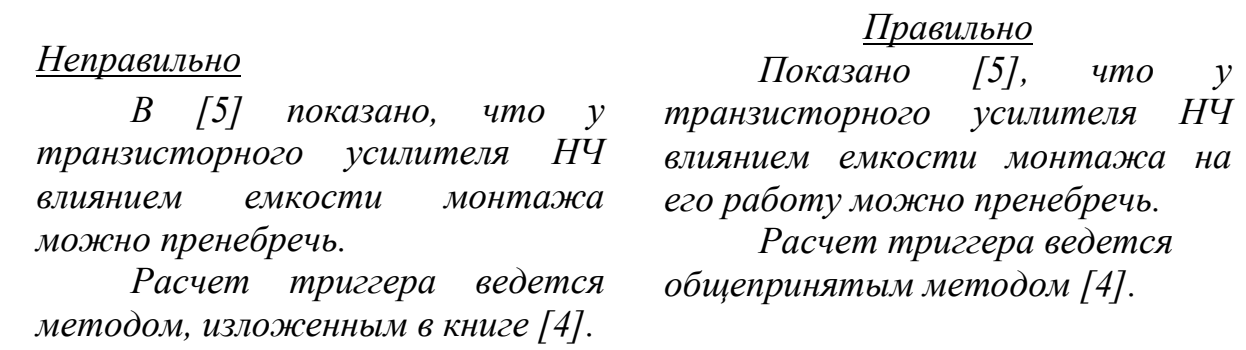

Распространенной ошибкой в курсовых и ВКР является отсутствие ссылок на литературные источники. Но встречаются проекты, в которых буквально перед каждой формулой имеется ссылка на литературный источник. При расчете какойлибо электронной схемы ссылку на источник, из которого заимствован метод расчета, следует делать только один раз, в начале расчета.

 При ссылке на литературный источник можно не приводить в проекте схемы, диаграммы, характеристики, формулы и др., которые используются при расчетах или описываются в тексте.

 Не следует делать ссылки на источник при использовании общеизвестных формул, ясных теоретических положений. Необходимо ссылаться на источник при заимствовании эмпирических формул, полученных опытным путем рекомендаций.

 Не рекомендуется делать ссылки в тексте на неопубликованные материалы (например, на конспекты лекций).

Список используемой литературы содержит перечень источников, используемых обучающимся при работе над темой ВКР.

Составление списка используемой литературы осуществляется в соответствии с ГОСТ 7.1- 2003 «Библиографическая запись. Библиографическое описание. Общие требования и правила составления» и ГОСТ 7.82-2001 «Система стандартов по информации, библиотечному и издательскому делу. Библиографическая запись. Библиографическое описание электронных ресурсов».

 Сведения о книгах должны включать: фамилию и инициалы автора, заглавие книги, место издания, издательство и год издания. Фамилию автора следует указывать в именительном падеже. При наличии трех и более авторов

допускается указывать фамилию и инициалы только первого из них и слова «и др.». Заглавие книги следует приводить в том виде, в котором оно дано на титульном листе книги. Наименование места издания необходимо приводить полностью в именительном падеже. Допускается сокращение только двух городов: Москва (М.) и Ленинград (Л.).

Примеры библиографических записей документов в списке литературы (Библиографические записи оформляются в соответствии с требованиями ГОСТ 7.1 и ГОСТ 7.80)

#### **Книги**

Сычев, М.С. История Астраханского казачьего войска: учебное пособие / М.С.Сычев. - Астрахань: Волга, 2009. - 231 с.

Соколов, А.Н. Гражданское общество: проблемы формирования и развития (философский и юридический аспекты): монография / А.Н.Соколов,

К.С.Сердобинцев; под общ.ред. В.М.Бочарова. - Калининград: Калининградский ЮИ МВД России, 2009. - 218 с.

Гайдаенко, Т.А. Маркетинговое управление: принципы управленческих решений и российская практика / Т.А.Гайдаенко. - 3-е изд., перераб. и доп. - М.: Эксмо : МИРБИС, 2008. - 508 с.

Лермонтов, М.Ю. Собрание сочинений: в 4 т. / Михаил Юрьевич Лермонтов; [коммент.И.Андроникова]. - М.: Терра-Кн. клуб, 2009. - 4 т.

Управление бизнесом: сборник статей. - Нижний Новгород: Изд-во Нижегородского университета, 2009. - 243 с.

Борозда, И.В. Лечение сочетанных повреждений таза / И.В.Борозда,

Н.И.Воронин, А.В.Бушманов. - Владивосток: Дальнаука, 2009. - 195 с.

Маркетинговые исследования в строительстве: учебное пособие для студентов специальности "Менеджмент организаций" / О.В.Михненков, И.З.Коготкова, Е.В.Генкин, Г.Я.Сороко. - М.: Государственный университет управления, 2005. - 59 с.

#### **Нормативные правовые акты**

Конституция Российской Федерации: офиц. текст. - М.: Маркетинг, 2001. - 39 с. Семейный кодекс Российской Федерации: [федер. закон: принят Гос.Думой 8 дек. 1995 г.: по состоянию на 3 янв. 2001 г.]. - СПб.: Стаун-кантри, 2001. - 94 с.

#### **Стандарты**

ГОСТ Р 7.0.53-2007 Система стандартов по информации, библиотечному и издательскому делу. Издания. Международный стандартный книжный номер. Использование и издательское оформление. - М.: Стандартинформ, 2007. - 5 с.

#### **Депонированные научные работы**

Разумовский, В.А. Управление маркетинговыми исследованиями в регионе / В.А.Разумовский, Д.А.Андреев. - М., 2002. - 210 с. - Деп. в ИНИОН Рос.акад. наук 15.02.02, N 139876.

#### **Диссертации**

Лагкуева, И.В. Особенности регулирования труда творческих работников театров: дис. ... канд. юрид. наук: 12.00.05 / Лагкуева Ирина Владимировна. - М., 2009. - 168 с.

Покровский А.В. Устранимые особенности решений эллиптических уравнений:

дис. ... д-ра физ.- мат. наук: 01.01.01 / Покровский Андрей Владимирович. - М., 2008. - 178 с.

#### **Авторефераты диссертаций**

Сиротко, В.В. Медико-социальные аспекты городского травматизма в современных условиях: автореф. дис. ... канд. мед.наук: 14.00.33 / Сиротко Владимир Викторович. - М., 2006. - 17 с.

Лукина, В.А. Творческая история "Записок охотника" И.С.Тургенева: автореф. дис. ... канд. филол. наук: 10.01.01 / Лукина Валентина Александровна. - СПб., 2006. - 26 с.

#### **Отчеты о научно-исследовательской работе**

Методология и методы изучения военно-профессиональной направленности подростков: отчет о НИР / Загорюев А.Л. - Екатеринбург: Уральский институт практической психологии, 2008. - 102 с.

#### **Электронные ресурсы**

Художественная энциклопедия зарубежного классического искусства [Электронный ресурс]. - М.: Большая Рос.энцикп., 1996. - 1 электрон, опт. диск (CD-ROM).

Насырова, Г.А. Модели государственного регулирования страховой деятельности [Электронный ресурс] / Г.А.Насырова // Вестник Финансовой академии. - 2003. - N 4. - Режим доступа: [http://vestnik.fa.ru/4\(28\)2003/4.html.](http://vestnik.fa.ru/4(28)2003/4.html)

#### **Статьи**

Берестова, Т.Ф. Поисковые инструменты библиотеки / Т.Ф.Берестова // Библиография. - 2006. - N 6. - С.19. Кригер, И. Бумага терпит / И.Кригер // Новая газета. - 2009. - 1 июля.

 Сведения о промышленных каталогах, прейскурантах и других подобных документах должны включать: заглавие, вид документа, город, организацию, выпустившую документ, год выпуска. Например:

*Прейскурант № 36—05(08). Оптовые цены на радиодетали общего применения. Введ. с 1 января 1982 г. — М.: Прейскурант-издат, 1981.*

4.6 Методические рекомендации по оформлению электронной презентации по выпускной квалификационной работе

 Электронная презентация электронный документ, представляющий набор слайдов, предназначенный для демонстрации проделанной работы.

Цель презентации заключаются в следующем:

- демонстрация в наглядной форме основных результатов и положений выпускной квалификационной работы;
- демонстрация способностей выпускника к организации доклада с использованием современных информационных технологий.

 Для проведения успешной презентации, способной завоевать внимание слушателей и произвести на них должное впечатление, необходимо подготовить грамотную речь, учесть правила ведения публичного выступления, а также уделить внимание оформлению слайдов. Электронная презентация выполняется в программе Microsoft Power Point.

Обязательными структурными элементами, как правило, являются:

- титульный слайд;
- введение;
- основная часть;
- заключение.

 Количество слайдов определяется регламентом выступления 10-15 минут, не более 15-20 слайдов.

 Титульный лист должен содержать тему выпускной квалификационной работы, Ф.И.О. автора и руководителя (с указанием должности и ученого звания), полное наименование образовательной организации высшего образования.

 В основной части рассматриваются основные этапы решения задач, которые были поставлены ранее. Раскрывается основное содержание разделов/глав выпускной квалификационной работы. Содержатся самые основные и важные положения, которые выносятся на защиту, отражаются собственные разработки студента/магистрата.

 Заключение является очень значимым обобщающим элементом структуры презентации. В нем в краткой форме делаются выводы, обобщения, указываются ключевые положения ВКР и достигнутые результаты (необходимо указать, если результаты исследования были применены на практике или приложить акт внедрения, если результаты были внедрены на предприятии), формулируются направления дальнейших исследований, возможность практическою применения, указывается список публикаций студента. Объем - не более двух слайдов.

Общие требования оформления презентации можно сформулировать следующим образом

1. Тема выпускной квалификационной работы. Ф.И.О. автора и руководителя (с указанием должности и ученого звания) па титульном листе выделяются более крупным шрифтом, чем основной текст презентации.

2. Необходимо использовать максимальное пространство экрана (слайда).

3. У каждого слайда должен быть заголовок, отражающий основное содержание слайда.

4. Слайды должны быть пронумерованы. Номер страницы проставляют в нижней части слайда. Титульный лист презентации включают в общую нумерацию страниц работ, но номер слайда на титульном листе не проставляю)

5. Раздаточный материал для членов государственной аттестационной комиссии должен содержать графический и текстовый материал, который не достаточно хорошо виден на экране.

6. Оптимальное число строк на слайде от 6 до 11.

7. Лучше всего, если на слайде будет написана подробная информация (определения, теоремы, формулы), а словами будет рассказываться их содержательный смысл.

8. На оборотной стороне каждого слайда презентации, кроме титульного

выполняется основная надпись по форме 1.

#### 5 ТРЕБОВАНИЯ К ИЛЛЮСТРАТИВНО-ГРАФИЧЕСКОМУ МАТЕРИАЛУ

#### 5.1 Нумерация, размещение рисунков в тексте и ссылки на них

 В пояснительной записке ВКР иллюстрацию независимо от ее содержания (схема, чертеж, диаграмма, фотография) называют рисунком. Другие обозначения иллюстрации, например черт. 2, фот. 2 и т. п., не допускаются.

 Рисунки нумеруют в порядке их расположения в тексте: рисунок 1, рисунок 2 и т. д. Применяется сквозная нумерация в пределах раздела. Рисунки выполняют на том же листе, что и основной текст с помощью компьютера и графических редакторов. Допускается выполнение на отдельных страницах или вклейках большого формата. Такие листы включают в общую нумерацию страниц.

 Рисунок нужно помещать около текста, в котором впервые о нем упоминается. Но это указание не препятствует объединению нескольких рисунков на листе формата А4, которые по возможности нужно стремиться размещать ближе к тексту. Рисунки необходимо помешать так, чтобы их можно было рассматривать, не поворачивая записку. Если такое размещение затруднено, рисунки располагают так, чтобы для их рассмотрения записку надо было бы повернуть по часовой стрелке.

 Ссылку на рисунок рекомендуется не оформлять отдельным предложением, которое иногда лишь дублирует подпись к рисунку, а ставить в текст на место, удобное для перерыва в чтении, в виде заключенных в круглые скобки слова«рисунок» и номера рисунка. Например:

#### Не рекомендуется

*На рисунке 2 показан одновибратор с эмиттерной связью, задерживающий импульс на 5 мс. На рисунке6 изображены выходные характеристики транзистора КТ 815, которые используются для расчета каскада.*

#### *Рекомендуется*

*Одновибратор с эмиттерной сявзью (рисунок 2), задерживает импульс на 5 мс. Для расчета каскада используются выходные характеристики транзистора КТ 815 (Рисунок 6).*

 Если ссылка делается на рисунок, отдаленный от места, где он упоминается, например, вторично, следует помешать «см.». Например: в каскаде ОЭ (Рисунок 8), так же как и в каскаде ОБ (см. рисунок 4), сопротивление нагрузки включается в цепь коллектора.

#### 5.2.Изготовление рисунков и текста к ним

 Количество иллюстраций в проекте определяется его содержанием и должно быть достаточным для того, чтобы придать изложению ясность и конкретность, помочь читателю полнее и глубже понять его содержание.

 Между рисунком и текстом должна существовать органическая связь: рисунок дополняет и обогащает текст, а текст разъясняет рисунок. В проекте рисунки (чертежи, схемы и т. п.) выполняют научно-познавательные функции и их графика должна соответствовать комплексу государственных стандартов, входящих в единую систему конструкторской документации (ЕСКД).

 Рисунки выполняют на листах с текстом или на отдельных листах формата А4. Номер рисунка указывают перед поясняющими данными, после слова «рисунок», например рисунок 5 и т. п.

 В ВКР, как и в других научно-технических трудах, рекомендуется избегать текстовых надписей на рисунках. Элементы рисунка обозначают цифрой посредством линии-выноски, которая другим своим концом упирается в обозначаемый элемент. Цифровые обозначения поясняют в тексте или под рисунком.

#### 5.3 Основные сведения о диаграммах

 Диаграммы, называемые также графиками, представляют собой наиболее удобный и наглядный способ представления информации о функциональных зависимостях. Для повышения информативности диаграммы необходимо изготовлять по общепринятым правилам е50-77-88 «Рекомендации. Единая система конструкторской документации. Правила выполнения диаграмм».

В проекте электронного устройства диаграммы обычно используют:

- а) для иллюстрации функциональных зависимостей, определивших некоторое техническое решение;
- б) для показа временных процессов;
- в) для расчета элементов и режимов;
- г) для изображения характеристик.

 По диаграммам, отнесенным к п. «а» и «б», расчетов не производят, поэтому они обычно не имеют ни числовых шкал на осях координат, ни координатной сетки (рисунок 5.1). В диаграмме без шкал оси координат заканчивают стрелками, указывающими направления возрастания значений величин. Символы, откладываемые на осях величин, пишут вблизи стрелок вне поля диаграммы.

 Линию функциональной зависимости (кривую) выполняют примерно вдвое толще, чем линии осей.

 Диаграммы, используемые для расчетов, обычно имеют координатную сетку (рисунок 5.2), шаг которой соответствует масштабу шкал осей. Линии координатной сетки выполняют примерно вдвое тоньше, чем линии осей.

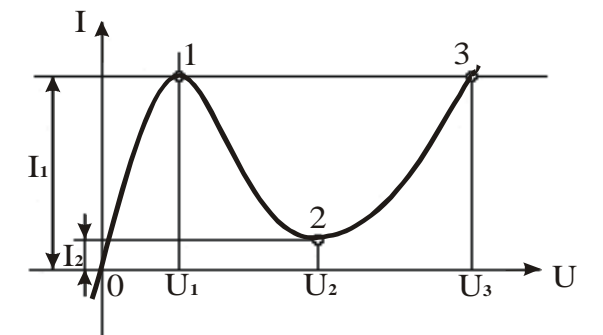

Рисунок5.1-Диаграмма для информационного изображения

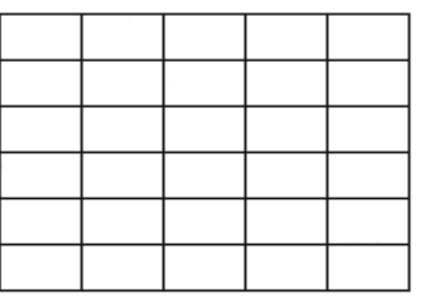

Рисунок 5.2- Правильно выполненная координатная сетка:

функциональной зависимости.

толшина линии осей — S.толшина линий сетки -S/2.

Числа на шкалах пишут за пределами рамки диаграммы, обязательно указывая первое и последнее числа шкалы. Числа проставляют равномерно, причем количество чисел на шкалах должно быть умеренным (рисунок 5.3). Если числа проставлены плотно, то они зрительно сливаются. Если же шкала оцифрована редко, то пользование диаграммой затруднено из-за необходимости вычислять промежуточные значения шкалы.

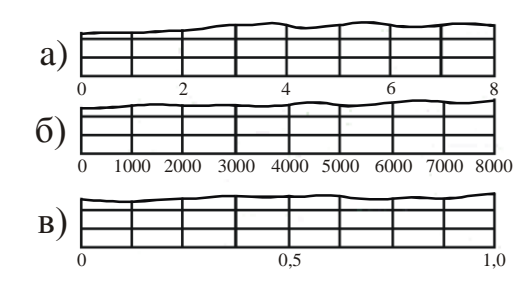

Рисунок5.3- Шкала диаграммы построена правильно (а), шкалы построены неудачно: проставлены лишние числа (б), недостаточно чисел (в).

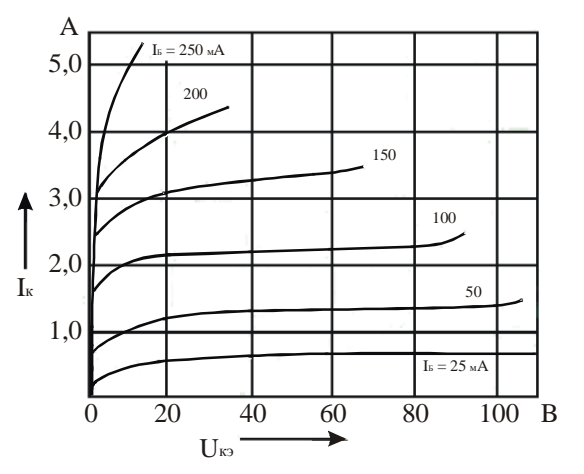

Рисунок 5.4- Выходные статические характеристики транзистора КТ805.

В диаграмме со шкалами символы откладываемых на осях величин помещают у середины шкалы с ее внешней стороны, а единицы измерения величии указывают в конце шкалы между предпоследним и последним числами (рисунок 5.4), причем при недостатке места допускается не наносить предпоследнее число. Если же указаны наименования откладываемых по осям величин, то их единицы измерения наносят вместе с наименованием после запятой (рисунок 5.5). При объединении символа с обозначением единицы измерения в виде дроби их помещают в конце шкалы за последним числом (рисунок 5.6). На рисунках 5.7, 5.8 приведены примеры оформления шкал, содержащих дробные и отрицательные числа.

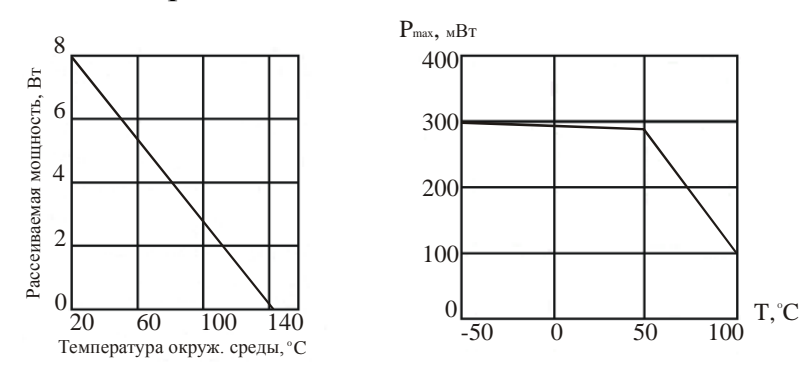

 $5.5 -$ Рисунок Тепловая характеристика радиатора транзистора ДЛЯ  $\mathbf{c}$ предельной температурой перехода 125° С.

Рисунок 5.6- Зависимость допустимой рассеиваемой мощности на стабилитронах КС156А и КС168А от температуры.

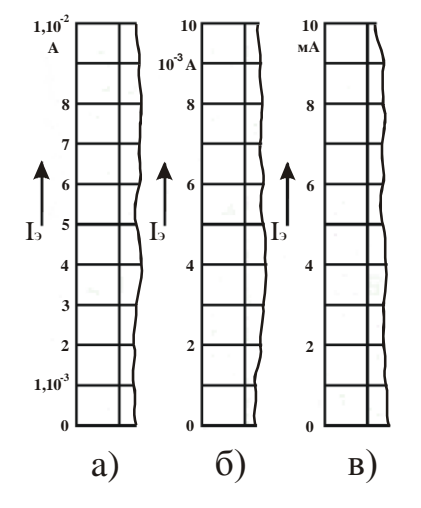

Рисунок 5.7- Множитель  $10^3$ введен в шкалу (а), введен в размерность заменен  $(6)$ , приставкой, образующей дольную единицу (в)

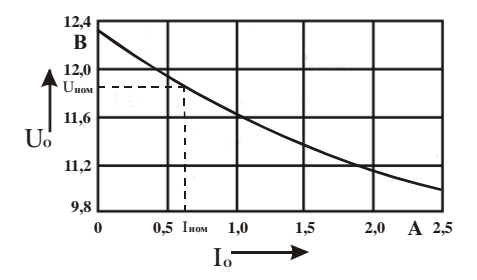

Рисунок 5.8- Нагрузочная характеристика выпрямителя

#### 5.4 Экспериментальные диаграммы и осциллограммы

В ВКР с экспериментальным разделом обычно имеются экспериментальные диаграммы и осциллограммы, содержащие информацию об основных результатах экспериментального исследования.

Экспериментальные диаграммы строят по точкам, каждая из которых фиксирует результат одного (или среднего из серии) измерения.

Для обозначения точек применяют различные условные знаки (рисунок 5.9), которые на диаграмму наносят так, чтобы результат измерения совпадал с центром тяжести знака. Правый на рисунке5.9 знак применяют, когда хотят показать дисперсию измеряемой величины. Расстояние от центра знака до горизонтального штриха равно среднему квадратическому отклонению. Условные знаки не должны перечеркиваться линиями координатной сетки и кривыми.

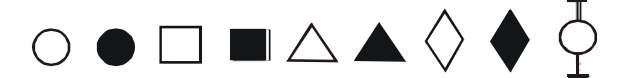

Рисунок 5.9-Знаки, рекомендуемые для показа точек на экспериментальных диаграммах

Показ точек на экспериментальной диаграмме обязателен (рисунок 5.10). По количеству точек, их расположению относительно наиболее вероятного хода экспериментальной кривой на основе, теоретических представлений можно сделать выводы о достаточности частоты измерений, соответствии точности приборов эксперименту. правильности метода эксперимента. характере погрешности и т. д.

электрических системах B функциональные зависимости, исключая процессы коммутации и регенерации, отображаются гладкими кривыми. Но из-за погрешностей измерений некоторые или даже большинство точек оказываются вне гладкой кривой. Поэтому неправильно проводить кривую через все точки, так как возникает неопределенность в ее проведении. Можно полагать, что с наибольшей вероятностью истинную функциональную зависимость отображает та кривая, от которой суммарные отклонения ординат точек, лежащих над кривой и под кривой, равны.

Если на диаграмме изображают две и более кривые, то для каждой кривой точки обозначают своими знаками, чтобы принадлежность точек была очевидна (см. рисунок 5.10).

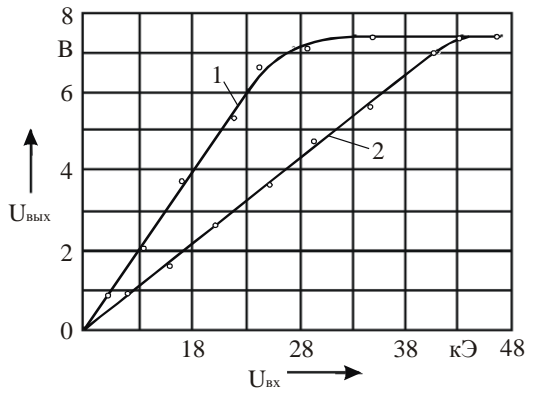

Рисунок 5.10- Амплитудная характеристика усилителя без обратной связи (1) и с отрицательной обратной связью (2)

Осциллограммы при исследованиях обычно получают фотографированием с снабженного координатной экрана осциллографа, сеткой. Обработка осциллограммы при этом минимальна и сводится к указанию цены деления или нанесению на осциллограмму цифровых шкал.

Осциллограмму следует снабжать координатной сеткой (рисунок 5.11), на которой выделяют линию развертки  $($ OC $\bf{b}$ абециес), совмещенную при осциллографа с одной потенциальном входе из горизонтальных линий координатной сетки экрана. Цифровые шкалы на осциллограммы наносят так же, как на диаграммы.

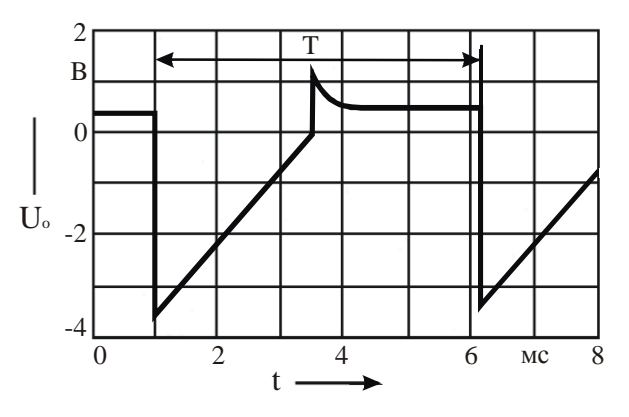

Рисунок. 5.11- Осциллограмма напряжений на базе транзистора в мультивибраторе

 При регистрации периодического процесса на осциллограмме показывают интервал, превышающий период, причем слева должна быть видна часть предыдущего, а справа — часть следующего периода.

5.5. Построение логарифмических шкал

 Если откладываемая на оси диаграммы величина*N* изменяется в широком диапазоне, то применяют логарифмическую шкалу (рисунок 5.12). В проектах наиболее часто в логарифмическом масштабе откладывают частоту на амплитудно-частотных, фазочастотных характеристиках, напряжения на амплитудных характеристиках усилителей и др. Для построения логарифмических шкал применяют систему десятичных логарифмов. Отрезок шкалы, на котором величина изменяется в десять раз, называют декадой. Линии, разграничивающие декады, делают толще.

 Используемая для построения шкалы мера*l* пропорциональна логарифму откладываемой на оси величины *N.*

$$
l(N)=M\lg N,
$$

где *М —* масштабный коэффициент шкалы, равный длине декады.

 Если на оси диаграммы длиной *L* нужно разместить *т* декад, то, очевидно, M=L/m. На логарифмической шкале указывают не логарифм числа, а само число. Шкала начинается с числа 10*<sup>n</sup>* , где *п —* нуль или любое целое число. Разработка логарифмической шкалы сводится к разработке первой декады, так как вся шкала состоит из ряда декад, отличающихся лишь тем, что числа шкалы каждой последующей декады увеличены на один порядок по сравнению с предыдущей (см. рисунок 5.12). Шкала в пределах декады должна быть оцифрована равномерно, а количество чисел на шкалах декад — одинаково.

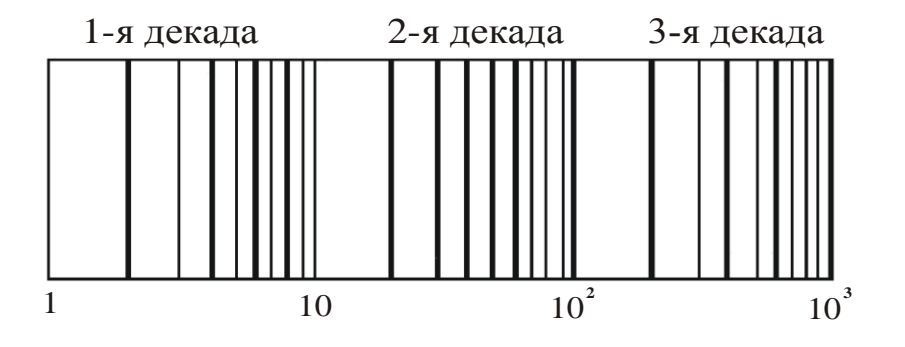

Рисунок 5.12- На оси абсцисс диаграммы построена логарифмическая шкала

 При расчете и анализе систем автоматического регулирования применяют логарифмические *амплитудно-частотые характеристики* (ЛАХ), на осях абсцисс которых откладывают логарифмы частоты, а на осях ординат логарифмы относительных амплитуд. Логарифмические характеристики имеют то преимущество, что для многих простых систем их приближенно аппроксимируют отрезками прямых, а перемножение двух передаточных функций сводится к сложению ординат двух логарифмических амплитудно-частотных  $\mathbf{M}$ фазочастотных характеристик.

#### 5.6 Оформление приложений

Материал, дополняющий текст документа, допускается помещать  $\bf{B}$ приложениях. Приложениями могут быть, например, графический материал, таблицы большого формата, расчеты, описания аппаратуры и приборов, описания алгоритмов и программ задач, решаемых на ЭВМ и т. д. Приложения располагают в порядке появления ссылок на них в тексте документа. В тексте документа на все приложения должны быть даны ссылки.

Каждое приложение следует начинать с новой страницы с указанием наверху посередине страницы слова «ПРИЛОЖЕНИЕ» (без знака №) и его обозначения.

Приложения обозначают заглавными буквами русского алфавита, начиная с А, за исключением букв Ё, 3, Й, О, Ч, Ь, Ы, Ъ. После слова «ПРИЛОЖЕНИЕ» следует буква, обозначающая его последовательность. Если в документе одно приложение, оно обозначается «ПРИЛОЖЕНИЕ А».

Приложение должно иметь заголовок, который записывают симметрично относительно текста (выравнивание по центру) с прописной (заглавной) буквы с новой строки.

#### 6 ЗАКЛЮЧЕНИЕ

В заключении можно отметить, что предлагаемые методические указания по выполнению ВКР написаны на основе многолетнего общения авторов со студентами специальностей радиотехнического профиля и имеют цель облегчения самостоятельной работы магистрантов над квалификационной работой. Естественно, что в кратком пособии невозможно учесть все возможные направления развития современной радиотехники и связанных с этим вопросов проектирования новых систем, но авторы надеются, что методические указания помогут избежать наиболее распространенных ошибок при выполнении выпускной работы. При написании методических указаний были использованы следующие нормативные документы:

- 1) Приказ Минобрнауки России от 29 июня 2015 г. № 636 «Об утверждении проведения государственной Порядка итоговой аттестации  $\overline{10}$ образовательным программам высшего образования программам бакалавриата, программам специалитета и программам магистратуры».
- 2) ГОСТ 2.105-95. Единая система конструкторской документации. Общие требования к текстовым документам.
- 3) ГОСТ 7.32-2001. Система стандартов по информации, библиотечному и издательскому делу. Отчет о научно-исследовательской работе. Структура и правила оформления.

ГОСТ 7.82-2001. Система стандартов по информации, библиотечному и издательскому делу. Библиографическая запись. Библиографическое описание электронных ресурсов.

- 4) ГОСТ 2.701-2008. Единая система конструкторской документации. Схемы. Виды и типы. Общие требования к выполнению.
- 5) ГОСТ 7.1-2003. Библиографическая запись. Библиографическое описание. Общие требования и правила составления библиографические ссылки.
- 6) ГОСТ Р 7.0.5-2008. Национальный стандарт Российской Федерации. Система стандартов по информации, библиотечному и издательскому делу. Библиографическая ссылка. Общие требования и правила составления.
- 7) ГОСТ 2.501-2013 Единая система конструкторской документации. Правила учета и хранения.
- 8) ГОСТ 2.302-68 Единая система конструкторской документации. Масштабы.
- 9) ГОСТ 2.304-81 Единая система конструкторской документации. Шрифты чертежные.
- 10) ГОСТ 2.004-88 Единая система конструкторской документации. Общие требования к выполнению конструкторских и технологических документов на печатающих и графических устройствах вывода ЭВМ.
- 11) ГОСТ 2.104-2006 Единая система конструкторской документации. Основные надписи.
- 12) Р 50-77-88 Рекомендации. Единая система конструкторской документации. Правила выполнения диаграмм.
- 13) ГОСТ 2.301-68 Единая система конструкторской документации. Форматы.
- 14) ГОСТ Р 54521-2011. Статистические методы. Математические символы и знаки для применения в стандартах
- 15) СТП 71.3-04. Стандарт предприятия. Дипломное проектирование. Обозначение в документах выпускных квалификационных работ.

#### РЕКОМЕНДАТЕЛЬНЫЙ БИБЛИОГРАФИЧЕСКИЙ СПИСОК

1) Стандарт предприятия СТП 71.3-04. Дипломное проектирование(Обозначение в документах выпускных квалификационных работ) / Владим. гос. ун-т. -Введ. 2004-02-09.- Владимир, 2004. -12 с.

2) Александров, К. К. Электротехнические чертежи и схемы / К. К. Александров, Е. Г. Кузьмина. - М. :Энергоатомиздат, 1990. - 288 с. - ISBN 5-283-00618-2.

3) Сапаров, В. Б. Системы стандартов в электросвязи и радиоэлектронике : учеб.пособие для электротехн. ин-тов связи / В. Б. Сапа-ров, Н. А. Максимов. - М. : Радио и связь, 1985. - 284 с.

4) Оформление текстовых и графических материалов при подготовке дипломных проектов, курсовых и письменных экзаменационных работ (требования ЕСКД): учеб.пособие для сред. проф. образования. - 2-е изд., перераб. / А. П. Ганенко, М. И. Лапсарь - М.: ПрофОбрИздат, 2003. -336 с-ISBN 5-7695-1569-4.

5) Усатенко, С. Т. Выполнение электрических схем по ЕСКД / С. Т. Уса-тенко, Т. К. Каченюк, М. В. Терехова. - 2-е изд., перераб. и доп.- М. : Из-Изд-во стандартов, 1992. - 316 с. - ISBN 5-7050-0908-0.

6) Чекмарев, А.А. Справочник по машиностроительному черчению / А. А. Чекмарев, В. К. Осипов. - 2-е изд., перераб.- М. :Высш. шк.,

Академия, 2001. - 493 с. - ISBN 5-06-003659-6.

7) Проектирование конструкций радиоэлектронной аппаратуры: учеб. пособие для вузов / Е. М. Парфенов [и др.]. -М. : Радио и связь, 1989. -272 с. - ISBN 5- 256-00288-0.

8) ГОСТ 2.701-84. ЕСКД. Схемы. Виды и типы. Общие требования к выполнению. - Введ. 1985-07-01. - М.: ИПК Изд-во стандартов, 2000. - 12 с.

9) ГОСТ 2.702-75. ЕСКД. Правила выполнения электрических схем. - Введ. 1977-07-01.-М. : Госстандарт России : Изд-во стандартов, 2001. - 20 с.

10) ГОСТ 2.708-81. ЕСКД. Правила выполнения электрических схем цифровой вычислительной техники. - Взамен ГОСТ 2.708-72 ;введ. 1982- 01-01. - М. : Госстандарт России : Изд-во стандартов, 1986. - 16 с.

11) ГОСТ 19.701-90. ЕСКД. Схемы алгоритмов, программ данных и систем. - Взамен ГОСТ 19.002-80, ГОСТ 19.003-80;введ. 1992-01-01.-М.: Госстандарт России : Изд-во стандартов, 1991. - 26 с.

12) ГОСТ 2.721-74. ЕСКД. Обозначения условные графические в схемах. Обозначения общего применения. - Взамен ГОСТ 2.721-68, ГОСТ 2.783-69; введ. 1975-07-01. - М. : Госстандарт России : Изд-во стандартов, 1983.-23 с.

13) ГОСТ 2.709-89, ГОСТ 2.710-81. ЕСКД. Обозначения буквенноцифровые в электрических схемах. - Введ. 1981-07-01. - М. : Госстандарт России : Изд-во стандартов, 2000. - 10 с.

ПРИЛОЖЕНИЕ А **Министерство образования и науки Российской Федерации** Федеральное государственное бюджетное образовательное учреждение высшего образования **«Владимирский государственный университет имени Александра Григорьевича и Николая Григорьевича Столетовых» (ВлГУ)**

# **ВЫПУСКНАЯ КВАЛИФИКАЦИОННАЯ РАБОТА**

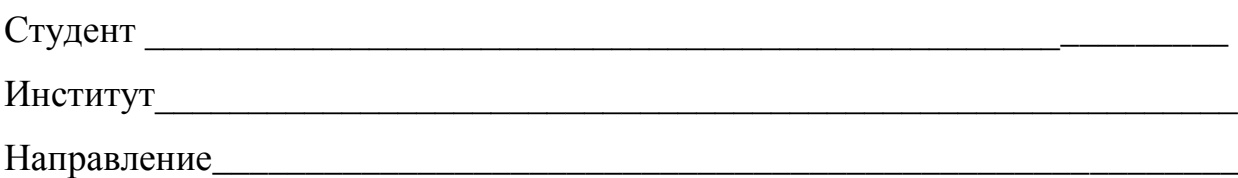

## **Тема выпускной квалификационной работы**

\_\_\_\_\_\_\_\_\_\_\_\_\_\_\_\_\_\_\_\_\_\_\_\_\_\_\_\_\_\_\_\_\_\_\_\_\_\_\_\_\_\_\_\_\_\_\_\_\_\_\_\_\_\_\_\_\_\_\_\_\_\_\_\_\_\_\_\_\_\_\_\_\_\_\_\_\_\_\_\_\_\_\_\_\_\_\_\_\_\_\_\_\_ \_\_\_\_\_\_\_\_\_\_\_\_\_\_\_\_\_\_\_\_\_\_\_\_\_\_\_\_\_\_\_\_\_\_\_\_\_\_\_\_\_\_\_\_\_\_\_\_\_\_\_\_\_\_\_\_\_\_\_\_\_\_\_\_\_\_\_\_\_\_\_\_\_\_\_\_\_\_\_\_\_\_\_\_\_\_\_\_\_\_\_\_\_

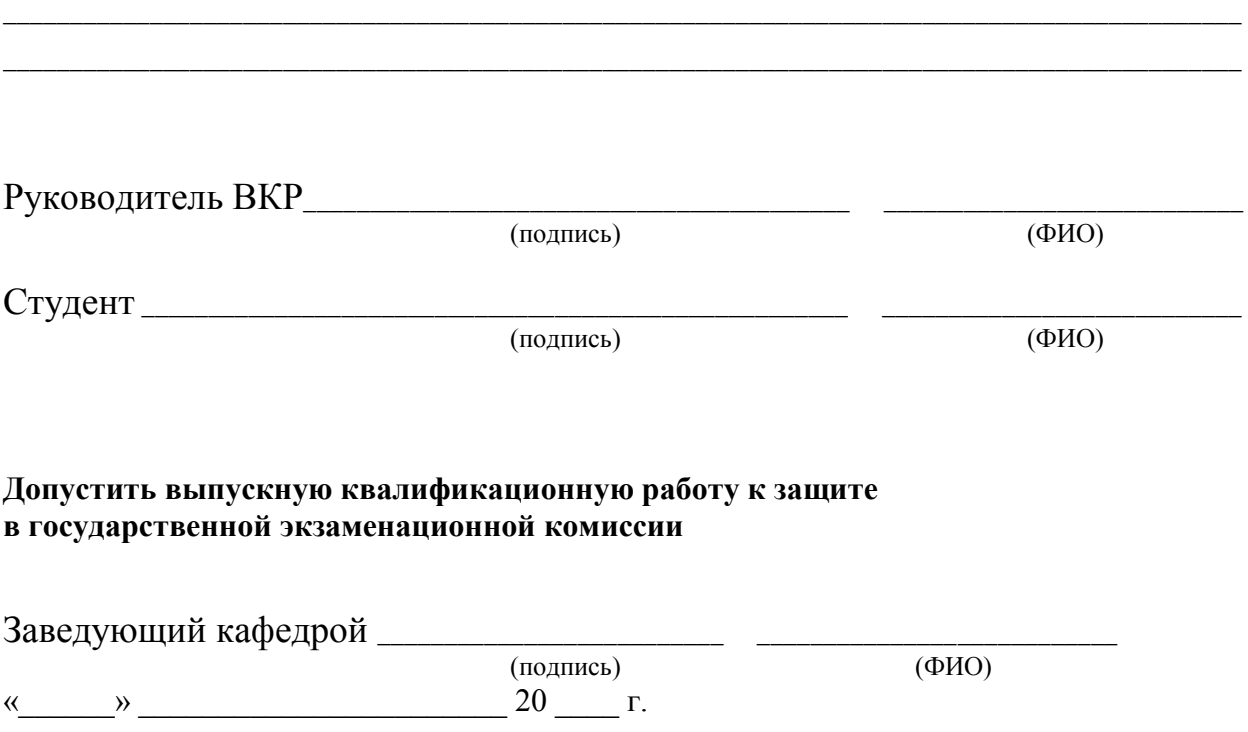